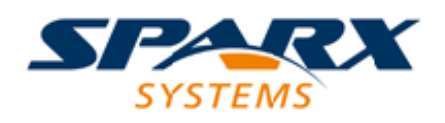

### **ENTERPRISE ARCHITECT**

**用户指南系列**

# **模型发布到各种格式**

Author: Sparx Systems Date: 20/06/2023

Version: 16.1

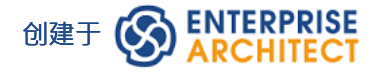

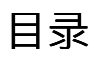

模型发布到各种格式 3

## **模型发布到各种格式**

发布模型包功能用于将包导出为多种 XML 格式之一的文件,包括 XMI 1 · 1 · XMI 1 · Enterprise Architect的 Native格式, Ecore、ArcGIS和BPMN 2.0 XML;例如,您可能:

- 将 BPMN 2.0 模型导出为 BPMN 2.0 XML/导出,或
- · 导出Enterprise Architect模型元素导出到 Rational Rose 和其他实现以下功能的工具: UML 1 .3 XMI 1 。 1 / XMI 1 .0 标准 - UML1.4 XMI 1 .2 标准 · 或 - UML 2.x XMI 2.x 标准

#### **访问**

在浏览器窗口中选择一个包,然后:

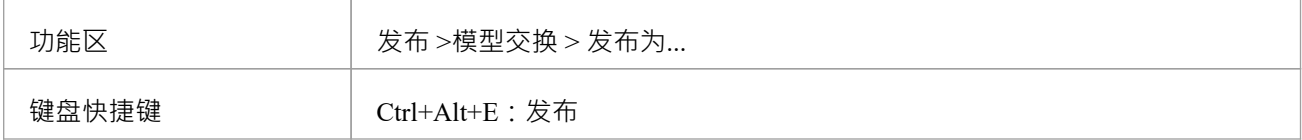

#### **发布模型包选项**

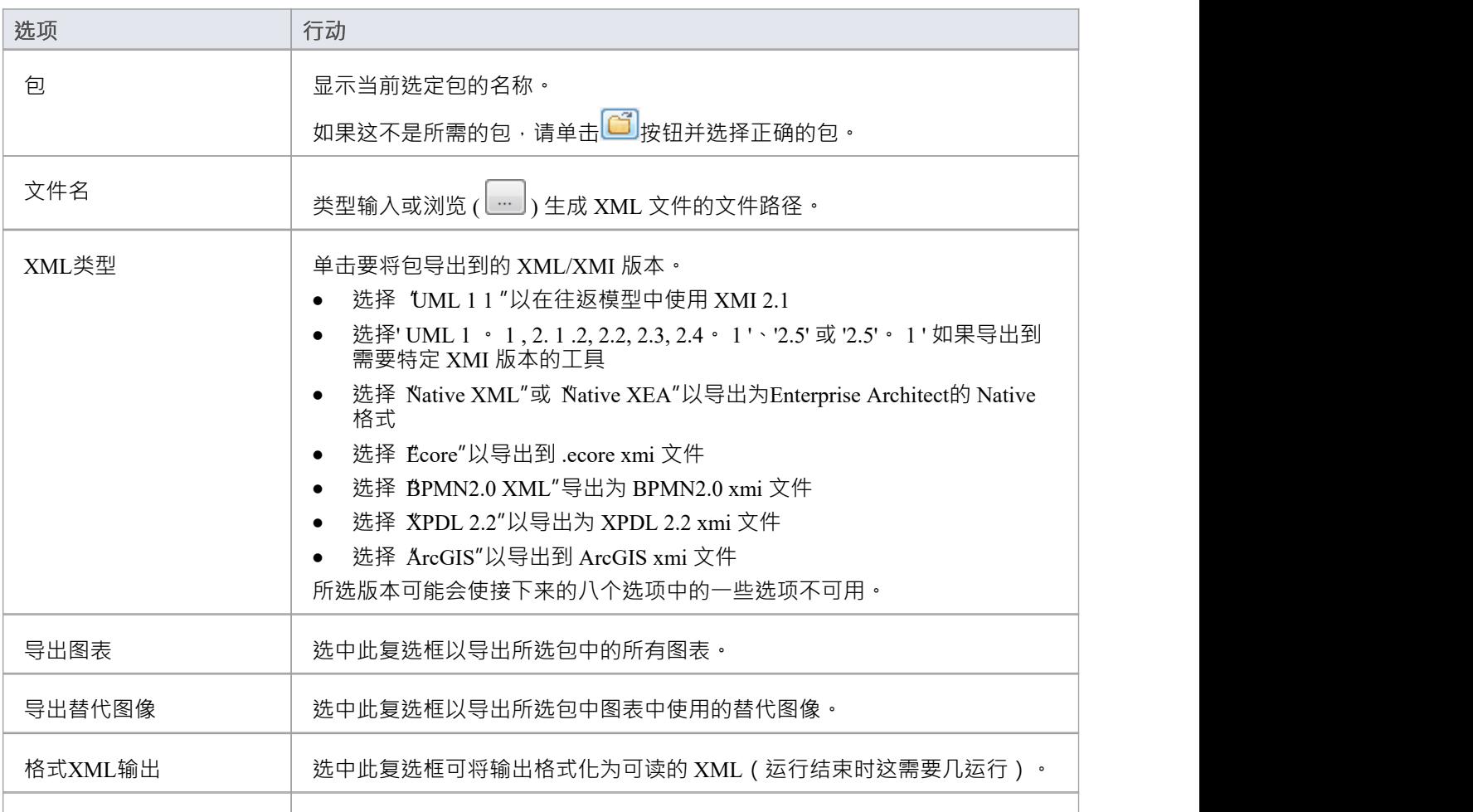

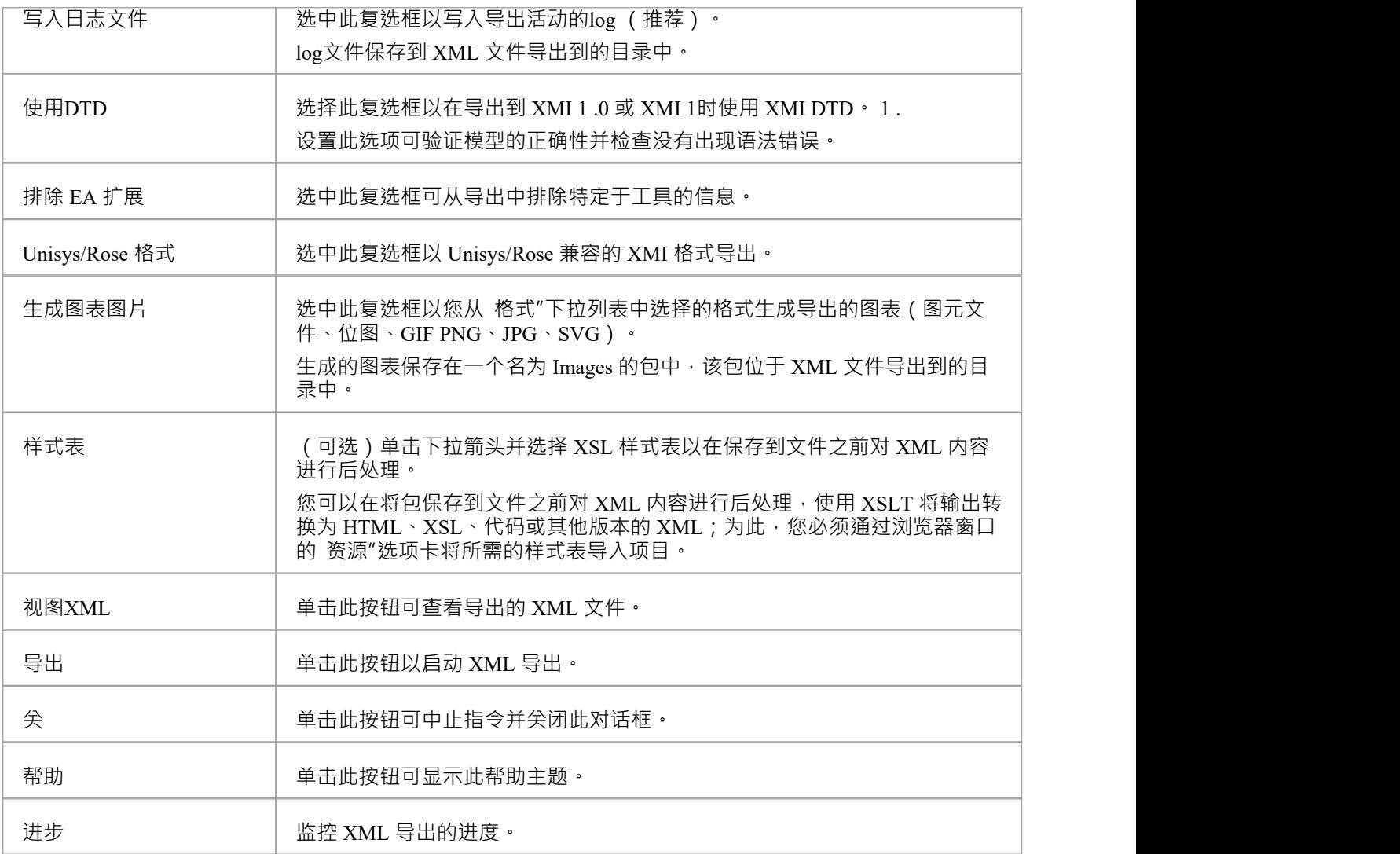

#### **注记**

- 使用Enterprise Architect使用 XMI 1 .0 导出和导入时,由于 XMI 1 .0 的限制,会发生一些数据丢失
- · Enterprise Architect的专业版、企业版、统一版和终极版支持导出到 BPMN 2.0 XML 和 XPDL 2.2
- 在Enterprise Architect的企业统一版和终极版中,如果启用了安全性,则必须具有 导出XML"权限才能导出 为XML
- 当您选择在 XMI 1期间应用数据类型定义 (DTD) 时。 1导出, UML\_EA.DTD文件被写入XML文件写入的输 出目录 (除非UML\_EA.DTD文件已经存在于目录中);如果在 XMI 导出期间此目录中不存在 UML\_EA.DTD 文件,则不会生成错误